## **Creating a Cron Job**

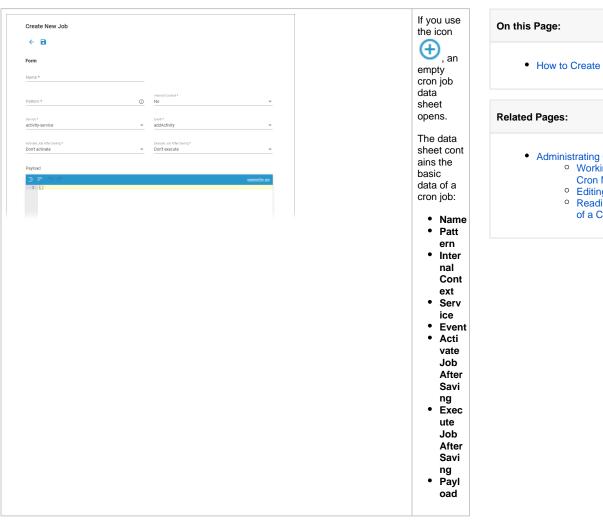

• How to Create a Cron Job

- Administrating Cron Jobs Working With the
  - Cron Manager Editing a Cron Job
  - Reading the Logs of a Cron Job

## How to Create a Cron Job

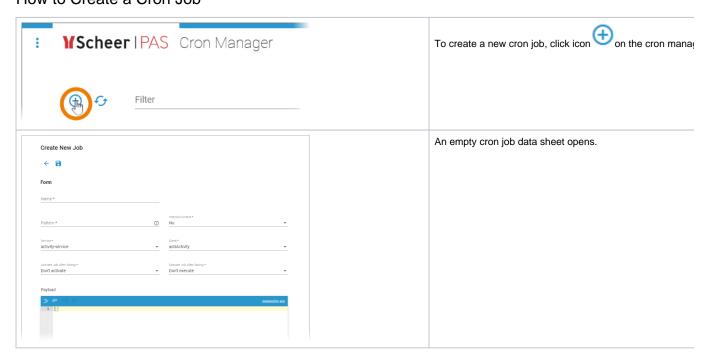

| Name *                                                                                                    | Name                                                                                                    |
|----------------------------------------------------------------------------------------------------|----------------------------------------------------------------------------------------------------|
|                                                                                                    | Enter a name for the job in this field.                                                                                                    |
| Pattern*  ①                                                                                                    | Pattern  You can enter a six-digit pattern. If you use only five digits, pattern defines the schedule of the job. Using the correct p whether the job should be executed at fixed times, dates, c  Formatting of the Pattern:  Separate the individual digits by spaces. You can use * as a wildcard. The following order applies to the input:  Seconds (input 0 - 59)  Hours (input 0 - 59)  Hours (input 0 - 23)  Day of the month (input 1 - 12)  Weekday (input 0 - 6 starting with Sunda  * * * * * * *  Every minute: * * * * *  Every second: * * * * *  Every midnight: 0 0 * * *  All 15 seconds, but only on sundays: */15 * * *  Every minute between 17:30 and 17:45: 30-48  Mondays to fridays at 01:20 and 01:30: 20,30 |
| Internal Context * No    The state of the state of the st | Internal Context  Available options are Yes and No (default):  If you keep the default No, the job will be executed in in user.  If you choose Yes, the job will be executed in the inter                                                                                                    |
| Service * activity-service                                                                                                    | Service  Open the drop-down list to select the appropriate service.  Scheer PAS Cron Manager can address platform specific services are currently not supported.                                                                                                    |
| Event * addActivity                                                                                                    | Event  Open the drop-down list to select the appropriate event. Th available in the selected service.                                                                                                    |

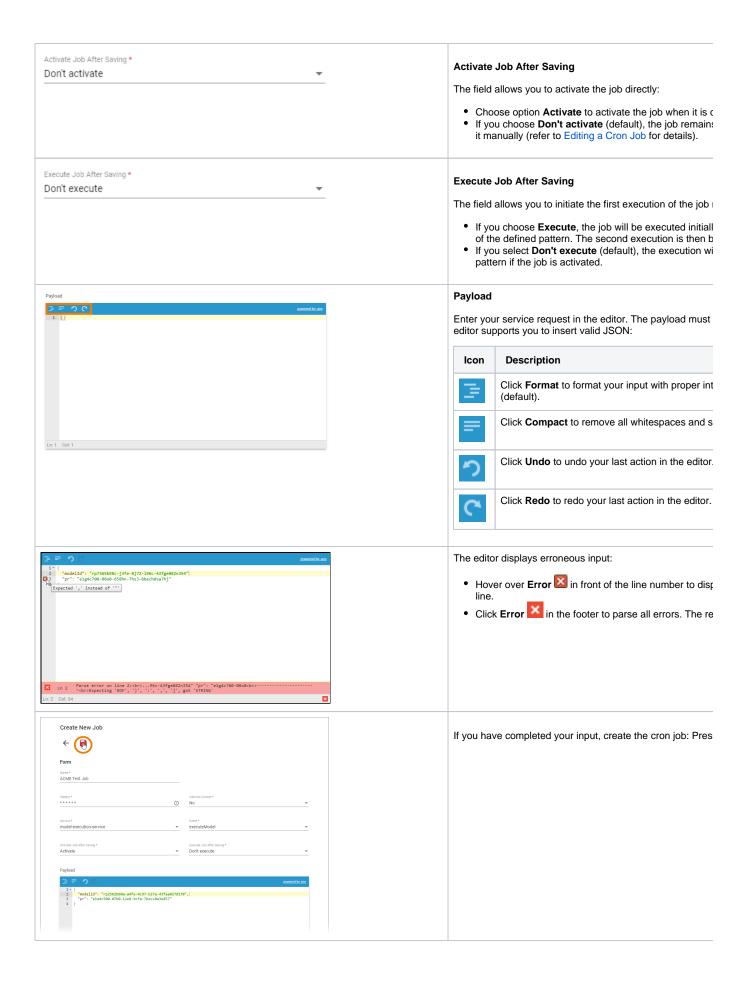

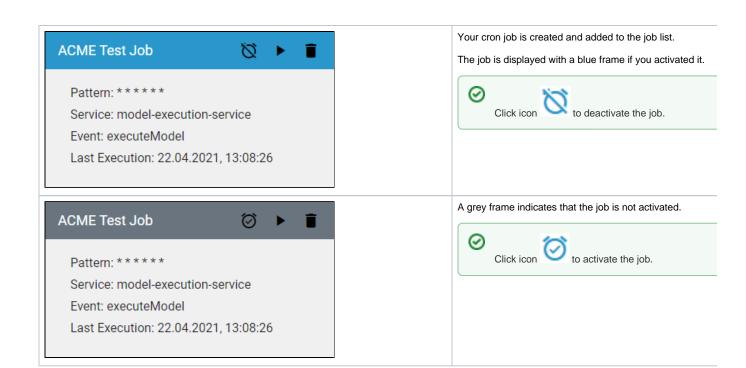